## SAP ABAP table /ISDFPS/EQUNR\_EINDT {Equipment, Delivery Date}

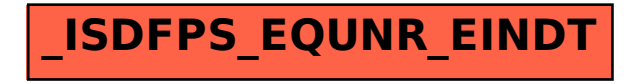